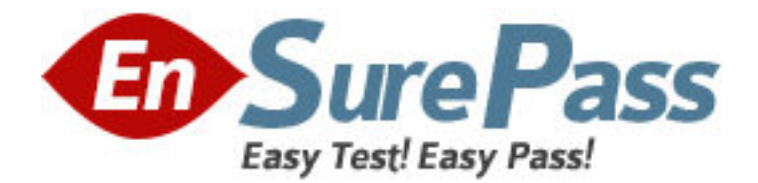

# **Vendor:** CA Technologies

**Exam Code:** CAT-240

**Exam Name:** CA Clarity PPM v12 Business Analyst Exam

**Version:** DEMO

1.The Financial Status determines how transactions entered against a project are handled. If you set the status to Hold, then:

A. The project is no longer open for financial processing.

B. Transactions can be fully processed within the system.

C. New transactions cannot accumulate and credit memos cannot be issued against a project.

D. New transactions cannot accumulate but existing transactions can be processed against the project.

## **Answer:** D

2.CA Clarity PPM and the supported scheduling tools enable you to plan detailed schedules by adjusting variables that affect how work is scheduled. Which variable determines the distribution of work over a period.?

- A. Task Type
- B. Start Finish
- C. Loading Pattern
- D. Resource Max Load Percentage

### **Answer:** C

3.What are the three classifications of Chargeback rules? (Choose three)

- A. Recovery rules
- B. Overhead rules
- C. Time-based rules
- D. Standard Debit rules
- E. Investment-specific Debit rules

**Answer:** B,D,E

4.What is a valid reason to use the Transaction Entry functionality?

- A. Modify existing transactions
- B. View the pro forma invoice for a customer
- C. Enter additional transactions to the system that were not entered through timesheets

D. View the data from timesheets that have been posted through the Post to Financials job option

### **Answer:** C

5.There are two fields on the Resource Profile that must be set appropriately to help ensure a resource can enter time through the CA Clarity timesheets. What are the two fields?

- A. Category and Active
- B. Track Mode and Category
- C. Track Mode and Open for Time Entry
- D. Open for Time Entry and Employee Type

### **Answer:** C